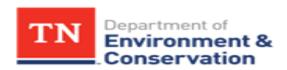

# Tennessee Guidance on the Use of EPA's MERPs to Account for Secondary Ozone and Fine Particulate Formation in Tennessee Under the New Source Review (NSR) Prevention of Significant Deterioration Program (PSD)

Prepared by:
Permit Modeling Unit
Regulatory Development and Complex Sources Section
Air Permitting Program
Air Pollution Control Division

November 22, 2019

#### Introduction

The Tennessee Air Pollution Control Division (TAPCD) reviewed EPA's "Guidance on the Development of Modeled Emission Rates for Precursors (MERPs) as a Tier l Demonstration Tool for Ozone and PM2.5 under the PSD Permitting Program". This guidance came in the following two EPA documents and a memo:

- 1. EPA-454\_R-16-005 titled <u>Guidance on the Use of Models for Assessing the Impacts of Emissions from Single Sources on the Secondarily Formed Pollutants: Ozone and PM<sub>2.5</sub> dated December 2016;</u>
- 2. EPA's Air Quality Assessment Division Memo and draft document EPA-454\_R-16-006 titled <u>Guidance on the Development of Modeled Emission Rates for Precursors (MERPs) as a Tier 1 Demonstration Tool for Ozone and PM<sub>2.5</sub> under the PSD Permitting Program dated Dec 2, 2016;</u>
- 3. EPA's Air Quality Assessment Division "MERPS Data Distribution and Errata" Memo titled <u>Distribution of the EPA's modeling data used to develop illustrative examples in the draft Guidance on the Development of Modeled Emission Rates for Precursors (MERPs) as a Tier I Demonstration Tool for Ozone and PM<sub>2.5</sub> under the PSD Permitting Program dated Feb 23, 2017; and</u>
- 4. EPA-454/R-19-003, April 2019 titled <u>Guidance on the Development of Modeled Emission</u>
  Rates for Precursors (MERPs) as a Tier 1 Demonstration Tool for Ozone and PM<sub>2.5</sub> under the <u>PSD Permitting Program</u>

Based on EPA's latest photochemical modeling for MERPs utilizing a 12-km domain, TAPCD identified a few nearby hypothetical sources that can be used to represent sources in Tennessee (Table 1 below). Two of these sources designated: Giles, TN & Shelby, TN, are located in the central U.S. (12EUS2) domain used in EPA-454/R-19-003 (see Figure A-2 on page 69 of the EPA document). These are numbered 3 and 8 respectively and shown in Figure 1 of this document. The Giles source may be used to represent sources in south-central Tennessee, while the Shelby source may be used to represent sources in West Tennessee.

Two other sources designated as: Ashe, NC and Barren, KY are located in the eastern U.S. (12EUS3) domain used in EPA-454/R-19-003 (see Figure A-1 on page 68 of the EPA document). These are numbered 13 and 18 respectively and shown in Figure 2 of this document. These two sources, just outside of Tennessee and close to the state boarder, may be used to represent sources in east Tennessee and north-central Tennessee, respectively. Additionally, two more hypothetical sources were added in Anderson, TN and Pemiscot, MO, that can be used to represent sources in Tennessee (Table 1 below). These two sources are located in the contiguous U.S (12US2) domain used in EPA-454/R-19-003 (see Figure A-4 on page 71 of the EPA document). These are numbered 12 and 17 respectively and shown in Figure 3 of this document.

**Table 1.** Source Locations, emission rates (in tpy), and release heights (H= 90 meters &

L = 10 meter for four nearby hypothetical sources.

| Source ID,  | Latitude | Longitude | FIPS  | Source Location                                                                                                    | Emission Rate & Release          |
|-------------|----------|-----------|-------|----------------------------------------------------------------------------------------------------|----------------------------------|
| (Domain)    |          |           |       |                                                                                                    | Heights                          |
| 3 (12EUS2)  | 35.2912° | -86.8975° | 47055 | Giles, TN                                                                                                    | 500 tpy (H and L), 1000 tpy (H), |
|             |          |           |       |                                                                                                    | and 3000 tpy (H)                 |
| 8 (12EUS2)  | 35.1240° | -90.0021° | 47157 | Shelby, TN                                                                                                    | 500 tpy (H and L), 1000 tpy (H), |
|             |          |           |       | , and the second second | and 3000 tpy (H)                 |
| 13 (12EUS3) | 36.3007° | -81.3737° | 37009 | Ashe, NC                                                                                                    | 500 tpy (H and L), 1000 tpy (H), |
|             |          |           |       |                                                                                                    | and 3000 tpy (H)                 |
| 18 (12EUS3) | 36.8285° | -85.8305° | 21009 | Barren, KY                                                                                                    | 500 tpy (H and L), 1000 tpy (H), |
|             |          |           |       |                                                                                                    | and 3000 tpy (H)                 |
| 12 (12US2)  | 36.079   | -84.149   | 47001 | Anderson, TN                                                                                                    | 500 tpy (H and L), 1000 tpy (H)  |
| 17 (12US2)  | 36.223   | -89.851   | 29155 | Pemiscot, MO                                                                                                    | 500 tpy (H and L), 1000 tpy (H)  |

- The source information provided in EPA's MERPs Guidance for Stack ID #3 (Giles, TN) models 500 tpy (L and H), 1000 tpy (H), and 3000 tpy (H) for NOx impacts on ozone. This is different from the emission rates and release heights shown above for VOC impacts on ozone. Also see: https://www3.epa.gov/ttn/scram/guidance/guide/EPA-454\_R-19-003.pdf for site listing for coordinates in Appendix A or in https://www.epa.gov/scram/clean-air-act-permit-modeling-guidance\_for the spreadsheet in MERPS guidance.
- Modeling Domains include: Central US (12EUS2), Eastern US (12EUS3), and the contiguous U.S. (12US2).
- Climate Zones include: Ohio Valley [OV], and South eastern US [SE]

Additionally, EPA published an on-line set of tools to assist state/local/tribal air agencies and permit applicants in replication of EPA's modeling for purposes of testing, verification, and use of the recommended approach for PSD permitting purposes. The tool set, called "the MERPs VIEW Olik applications" contains the modeling data presented in the technical guidance, "Guidance on the Development of Modeled Emission Rates for Precursors (MERPs) as a Tier 1 Demonstration Tool for Ozone and PM<sub>2.5</sub> under the PSD Permitting Program." The tools provide the data using a set of interactive Qlik applications, where specific sources or groups of sources can be selected to quickly access modeled impacts.

- Specifically, the MERPs VIEW Qlik applications may be used:
  - 1. to support Class II NAAQS Tier 1 demonstrations for PSD permits, illustrative hypothetical single source modeled impacts for annual and daily maximum average PM<sub>2.5</sub> and annual maximum daily 8-hr O<sub>3</sub> (information provided as Modeled Emission Rates for Precursors (MERPs)) and
  - 2. to support Class I PSD increment Tier 1 demonstration for PSD permits, illustrative hypothetical single source modeled impacts of maximum daily average PM<sub>2.5</sub> concentrations provided by distance from the source

The data is available at https://www.epa.gov/scram/merps-view-glik

#### **MERP Calculations**

MERPS were calculated for each of the six (6) nearby hypothetical sources using the following equations:

 $MERP\ (tpy) = ext{Appropriate Significant Impact Level} \ ext{value X} \ ext{$\frac{Modeled\ precursor\ emissions\ rate\ (tpy)from\ hypothetical\ source}{Modeled\ maximum\ air\ quality\ impact\ from\ hypothetical\ source}}$ 

The significant Impact Level (SIL) for ozone is 1 ppb, the SIL for annual  $PM_{2.5}$  is  $0.2~\mu g/m^3$  and the SIL for daily  $PM_{2.5}$  is  $1.2~\mu g/m^3$ . The units for the Maximum Model Impact are parts per billion (ppb) for ozone and micrograms per cubic meter ( $\mu g/m^3$ ) for  $PM_{2.5}$ . The most conservative (lowest) MERP values from the six (6) nearby hypothetical sources by precursor and pollutant are contained in Table 2 below. These default MERP values can be used for Tier 1 demonstrations in Tennessee without further justification.

**Table 2.** Default MERP values (tpy) for Tennessee PSD applications

| Precursor | 8-hour Ozone | Daily PM <sub>2.5</sub> | Annual PM <sub>2.5</sub> |
|-----------|--------------|-------------------------|--------------------------|
| $NO_x$    | 156          | 3,717                   | 7,625                    |
| $SO_2$    | -            | 716                     | 5,817                    |
| VOC       | 1,542        | -                       | -                        |

Note: MERPS values are listed in Table 3 through 8 below. The default values are the lowest (conservative) MERP values for hypothetical sources in and near Tennessee.

An applicant may choose to use a different site specific MERPs based on one of the six nearby hypothetical sources located in Tables 3 to 8 (pages 6 to 11). However, the applicant will need to submit a detailed justification describing why the alternate MERP is representative for their project. The justification should discuss selection of hypothetical sources (distance and direction to the project site, meteorology, terrain, etc.), emission rates and stack heights. The justification for use of an alternate MERPs should be included in the modeling protocol and are subject to TAPCD approval.

Figure 1. Hypothetical source location for the central U.S. (12EUS2) domain.

# Model Domain and Hypothetical Sources 1000 200 0.8 Open Water Fraction 0 0.6 -200 -1000 0.2 1000 0 500 1500 -1000 -500

Figure 2. Hypothetical source location for the eastern U.S. (12EUS3) domain.

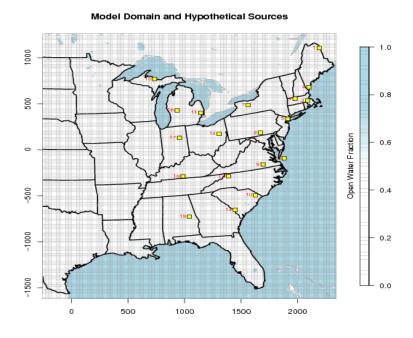

Figure 3. Hypothetical source locations for the contiguous U.S. (12US2) domain.

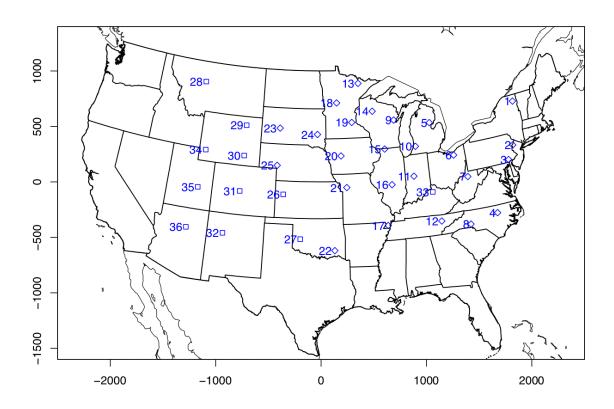

**Table 3.**  $NO_x$  MERP values for ozone. Lowest MERP is shown in bold red. SIL = 1.00

| Tuble 51 11     | O <sub>X</sub> WILIT | Values for Ozoffe. Lowest MERC is shown in bold red. |        |              |       | rea.  | JIL -    | 1.00                    |                        |
|-----------------|----------------------|------------------------------------------------------|--------|--------------|-------|-------|----------|-------------------------|------------------------|
| Precursor       | Area                 | Emissions<br>(tpy)                                   | Height | Source<br>ID | FIPS  | State | County   | Max.<br>Value<br>(ppbv) | MERP<br>Value<br>(tpy) |
| $NO_x$          | 12EUS2               | 500                                                  | Н      | 3            | 47055 | TN    | Giles    | 3.208                   | 156                    |
| $NO_x$          | 12EUS2               | 500                                                  | L      | 3            | 47055 | TN    | Giles    | 2.616                   | 191                    |
| NO <sub>x</sub> | 12EUS2               | 1000                                                 | Н      | 3            | 47055 | TN    | Giles    | 5.387                   | 186                    |
| NO <sub>x</sub> | 12EUS2               | 3000                                                 | Н      | 3            | 47055 | TN    | Giles    | 10.356                  | 290                    |
| NO <sub>x</sub> | 12EUS2               | 500                                                  | Н      | 8            | 47157 | TN    | Shelby   | 0.702                   | 713                    |
| NO <sub>x</sub> | 12EUS2               | 500                                                  | L      | 8            | 47157 | TN    | Shelby   | 0.694                   | 720                    |
| NO <sub>x</sub> | 12EUS2               | 1000                                                 | Н      | 8            | 47157 | TN    | Shelby   | 1.288                   | 777                    |
| $NO_x$          | 12EUS2               | 3000                                                 | Н      | 8            | 47157 | TN    | Shelby   | 2.23                    | 1346                   |
| $NO_x$          | 12EUS3               | 500                                                  | Н      | 13           | 37009 | NC    | Ashe     | 1.868                   | 268                    |
| $NO_x$          | 12EUS3               | 500                                                  | L      | 13           | 37009 | NC    | Ashe     | 1.814                   | 276                    |
| $NO_x$          | 12EUS3               | 1000                                                 | Н      | 13           | 37009 | NC    | Ashe     | 3.135                   | 319                    |
| $NO_x$          | 12EUS3               | 3000                                                 | Н      | 13           | 37009 | NC    | Ashe     | 6.337                   | 473                    |
| $NO_x$          | 12EUS3               | 500                                                  | Н      | 18           | 21009 | KY    | Barren   | 2.946                   | 170                    |
| $NO_x$          | 12EUS3               | 500                                                  | L      | 18           | 21009 | KY    | Barren   | 2.908                   | 172                    |
| $NO_x$          | 12EUS3               | 1000                                                 | Н      | 18           | 21009 | KY    | Barren   | 5.026                   | 199                    |
| $NO_x$          | 12EUS3               | 3000                                                 | Н      | 18           | 21009 | KY    | Barren   | 10.687                  | 281                    |
| $NO_x$          | 12US2                | 500                                                  | L      | 12           | 47001 | TN    | Anderson | 1.955                   | 256                    |
| NO <sub>x</sub> | 12US2                | 500                                                  | Н      | 12           | 47001 | TN    | Anderson | 1.975                   | 253                    |
| NO <sub>x</sub> | 12US2                | 1000                                                 | Н      | 12           | 47001 | TN    | Anderson | 3.635                   | 275                    |
| NO <sub>x</sub> | 17US2                | 500                                                  | L      | 17           | 29155 | MO    | Pemiscot | 1.127                   | 444                    |
| NO <sub>x</sub> | 17US2                | 500                                                  | Н      | 17           | 29155 | MO    | Pemiscot | 1.106                   | 452                    |
| $NO_x$          | 17US2                | 1000                                                 | Н      | 17           | 29155 | MO    | Pemiscot | 1.942                   | 515                    |

**Table 4.** VOC MERP values for ozone. Lowest MERP is shown in bold red. SIL = 1.00

| Precursor | Area   | Emissions (tpy) | Height | Source<br>ID | FIPS  | State | County   | Max.<br>Value<br>(ppbv) | MERP<br>Value<br>(tpy) |
|-----------|--------|-----------------|--------|--------------|-------|-------|----------|-------------------------|------------------------|
| VOC       | 12EUS2 | 500             | L      | 3            | 47055 | TN    | Giles    | 0.037                   | 13,595                 |
| VOC       | 12EUS2 | 1000            | Н      | 3            | 47055 | TN    | Giles    | 0.085                   | 11,797                 |
| VOC       | 12EUS2 | 1000            | L      | 3            | 47055 | TN    | Giles    | 0.086                   | 11,564                 |
| VOC       | 12EUS2 | 3000            | Н      | 3            | 47055 | TN    | Giles    | 0.626                   | 4,789                  |
| VOC       | 12EUS2 | 500             | L      | 8            | 47157 | TN    | Shelby   | 0.25                    | 1,998                  |
| VOC       | 12EUS2 | 1000            | Н      | 8            | 47157 | TN    | Shelby   | 0.547                   | 1,828                  |
| VOC       | 12EUS2 | 1000            | L      | 8            | 47157 | TN    | Shelby   | 0.551                   | 1,815                  |
| VOC       | 12EUS2 | 3000            | Н      | 8            | 47157 | TN    | Shelby   | 1.946                   | 1,542                  |
| VOC       | 12EUS3 | 500             | Н      | 13           | 37009 | NC    | Ashe     | 0.034                   | 14,634                 |
| VOC       | 12EUS3 | 500             | L      | 13           | 37009 | NC    | Ashe     | 0.062                   | 8,002                  |
| VOC       | 12EUS3 | 1000            | Н      | 13           | 37009 | NC    | Ashe     | 0.078                   | 12,794                 |
| VOC       | 12EUS3 | 3000            | Н      | 13           | 37009 | NC    | Ashe     | 0.363                   | 8,273                  |
| VOC       | 12EUS3 | 500             | Н      | 18           | 21009 | KY    | Barren   | 0.060                   | 8,317                  |
| VOC       | 12EUS3 | 500             | L      | 18           | 21009 | KY    | Barren   | 0.060                   | 8,306                  |
| VOC       | 12EUS3 | 1000            | Н      | 18           | 21009 | KY    | Barren   | 0.130                   | 7,703                  |
| VOC       | 12EUS3 | 3000            | Н      | 18           | 21009 | KY    | Barren   | 0.896                   | 3,350                  |
| VOC       | 12US2  | 500             | L      | 12           | 47001 | TN    | Anderson | 0.201                   | 2,492                  |
| VOC       | 17US2  | 500             | L      | 17           | 29155 | MO    | Pemiscot | 0.086                   | 5,831                  |

**Table 5.**  $NO_x$  MERP values for annual  $PM_{2.5}$ . Lowest MERP is shown in bold red. SIL = 0.20

| Tubic com       | Οχ MILITA | varues for a    | illiaal I IVI | 2.5. <b>Dowe</b> s | t IVILITEI II. | , billo Will . | in ooia ica. | JIL -                    | 0.20                   |
|-----------------|-----------|-----------------|---------------|--------------------|----------------|----------------|--------------|--------------------------|------------------------|
| Precursor       | Area      | Emissions (tpy) | Height        | Source<br>ID       | FIPS           | State          | County       | Max.<br>Value<br>(µg/m³) | MERP<br>Value<br>(tpy) |
| $NO_x$          | 12EUS2    | 500             | Н             | 3                  | 47055          | TN             | Giles        | 0.002253                 | 44,386                 |
| $NO_x$          | 12EUS2    | 500             | L             | 3                  | 47055          | TN             | Giles        | 0.011523                 | 8,678                  |
| $NO_x$          | 12EUS2    | 1000            | Н             | 3                  | 47055          | TN             | Giles        | 0.005761                 | 34,719                 |
| $NO_x$          | 12EUS2    | 1000            | L             | 3                  | 47055          | TN             | Giles        | 0.026229                 | 7,625                  |
| NO <sub>x</sub> | 12EUS2    | 3000            | Н             | 3                  | 47055          | TN             | Giles        | 0.024164                 | 24,830                 |
| $NO_x$          | 12EUS2    | 500             | Н             | 8                  | 47157          | TN             | Shelby       | 0.001604                 | 62,332                 |
| $NO_x$          | 12EUS2    | 500             | L             | 8                  | 47157          | TN             | Shelby       | 0.003261                 | 30,663                 |
| $NO_x$          | 12EUS2    | 1000            | Н             | 8                  | 47157          | TN             | Shelby       | 0.00348                  | 57,469                 |
| $NO_x$          | 12EUS2    | 1000            | L             | 8                  | 47157          | TN             | Shelby       | 0.006921                 | 28,897                 |
| $NO_x$          | 12EUS2    | 3000            | Н             | 8                  | 47157          | TN             | Shelby       | 0.012559                 | 47,775                 |
| $NO_x$          | 12EUS3    | 500             | Н             | 13                 | 37009          | NC             | Ashe         | 0.001928                 | 51,856                 |
| $NO_x$          | 12EUS3    | 500             | L             | 13                 | 37009          | NC             | Ashe         | 0.003708                 | 26,972                 |
| $NO_x$          | 12EUS3    | 1000            | Н             | 13                 | 37009          | NC             | Ashe         | 0.003709                 | 53,929                 |
| $NO_x$          | 12EUS3    | 3000            | Н             | 13                 | 37009          | NC             | Ashe         | 0.01042                  | 57,582                 |
| $NO_x$          | 12EUS3    | 500             | Н             | 18                 | 21009          | KY             | Barren       | 0.002131                 | 46,920                 |
| $NO_x$          | 12EUS3    | 500             | L             | 18                 | 21009          | KY             | Barren       | 0.007193                 | 13,902                 |
| $NO_x$          | 12EUS3    | 1000            | Н             | 18                 | 21009          | KY             | Barren       | 0.003993                 | 50,087                 |
| $NO_x$          | 12EUS3    | 3000            | Н             | 18                 | 21009          | KY             | Barren       | 0.01032                  | 58,137                 |
| $NO_x$          | 12US2     | 500             | L             | 12                 | 47001          | TN             | Anderson     | 0.003053                 | 32,756                 |
| $NO_x$          | 12US2     | 500             | Н             | 12                 | 47001          | TN             | Anderson     | 0.001316                 | 75,986                 |
| $NO_x$          | 12US2     | 1000            | Н             | 12                 | 47001          | TN             | Anderson     | 0.002552                 | 78,368                 |
| $NO_x$          | 17US2     | 500             | L             | 17                 | 29155          | MO             | Pemiscot     | 0.008434                 | 11,856                 |
| $NO_x$          | 17US2     | 500             | Н             | 17                 | 29155          | Mo             | Pemiscot     | 0.002907                 | 34,400                 |
| NO <sub>x</sub> | 17US2     | 1000            | Н             | 17                 | 29155          | MO             | Pemiscot     | 0.005594                 | 35,755                 |

**Table 6.**  $SO_2$  MERP values for annual  $PM_{2.5}$ . Lowest MERP is shown in bold red. SIL = 0.20

| 1 4010 01 01 | O <sub>Z</sub> IIIDITI | values for ai   | maar 1 TVI | z.3. <b>20 W</b> | ,,,,,,,,,,,,,,,,,,,,,,,,,,,,,,,,,,,,,, | 5 5110 1111 | III oola lea. | JIL -                    | 0.20                   |
|--------------|------------------------|-----------------|------------|------------------|----------------------------------------|-------------|---------------|--------------------------|------------------------|
| Precursor    | Area                   | Emissions (tpy) | Height     | Sourc<br>e ID    | FIPS                                   | State       | County        | Max.<br>Value<br>(µg/m³) | MERP<br>Value<br>(tpy) |
| $SO_2$       | 12EUS2                 | 500             | L          | 3                | 47055                                  | TN          | Giles         | 0.009229                 | 10,836                 |
| $SO_2$       | 12EUS2                 | 500             | Н          | 3                | 47055                                  | TN          | Giles         | 0.003338                 | 29,959                 |
| $SO_2$       | 12EUS2                 | 1000            | Н          | 3                | 47055                                  | TN          | Giles         | 0.01035                  | 19,323                 |
| $SO_2$       | 12EUS2                 | 1000            | L          | 3                | 47055                                  | TN          | Giles         | 0.034382                 | 5,817                  |
| $SO_2$       | 12EUS2                 | 3000            | Н          | 3                | 47055                                  | TN          | Giles         | 0.064314                 | 9,329                  |
| $SO_2$       | 12EUS2                 | 500             | L          | 8                | 47157                                  | TN          | Shelby        | 0.008668                 | 11,537                 |
| $SO_2$       | 12EUS2                 | 500             | Н          | 8                | 47157                                  | TN          | Shelby        | 0.003426                 | 29,193                 |
| $SO_2$       | 12EUS2                 | 1000            | Н          | 8                | 47157                                  | TN          | Shelby        | 0.007979                 | 25,064                 |
| $SO_2$       | 12EUS2                 | 1000            | L          | 8                | 47157                                  | TN          | Shelby        | 0.021839                 | 9,158                  |
| $SO_2$       | 12EUS3                 | 3000            | Н          | 8                | 47157                                  | TN          | Shelby        | 0.038442                 | 15,608                 |
| $SO_2$       | 12EUS3                 | 500             | Н          | 13               | 37009                                  | NC          | Ashe          | 0.006971                 | 14,345                 |
| $SO_2$       | 12EUS3                 | 500             | L          | 13               | 37009                                  | NC          | Ashe          | 0.010283                 | 9,725                  |
| $SO_2$       | 12EUS3                 | 1000            | Н          | 13               | 37009                                  | NC          | Ashe          | 0.013102                 | 15,264                 |
| $SO_2$       | 12EUS3                 | 3000            | Н          | 13               | 37009                                  | NC          | Ashe          | 0.013102                 | 15,264                 |
| $SO_2$       | 12EUS3                 | 500             | Н          | 18               | 21009                                  | KY          | Barren        | 0.002217                 | 45,103                 |
| $SO_2$       | 12EUS3                 | 500             | L          | 18               | 21009                                  | KY          | Barren        | 0.003929                 | 25,455                 |
| $SO_2$       | 12EUS3                 | 1000            | Н          | 18               | 21009                                  | KY          | Barren        | 0.004474                 | 44,701                 |
| $SO_2$       | 12EUS3                 | 3000            | Н          | 18               | 21009                                  | KY          | Barren        | 0.013653                 | 43,945                 |
| $SO_2$       | 12US2                  | 500             | L          | 12               | 47001                                  | TN          | Anderson      | 0.003862                 | 25,893                 |
| $SO_2$       | 12US2                  | 500             | Н          | 12               | 47001                                  | TN          | Anderson      | 0.002864                 | 34,920                 |
| $SO_2$       | 12US2                  | 1000            | Н          | 12               | 47001                                  | TN          | Anderson      | 0.005589                 | 35,783                 |
| $SO_2$       | 17US2                  | 500             | L          | 17               | 29155                                  | MO          | Pemiscot      | 0.007458                 | 13,408                 |
| $SO_2$       | 17US2                  | 500             | Н          | 17               | 29155                                  | MO          | Pemiscot      | 0.002806                 | 35,644                 |
| $SO_2$       | 17US2                  | 1000            | Н          | 17               | 29155                                  | MO          | Pemiscot      | 0.005513                 | 36,278                 |

**Table 7.**  $NO_x$  MERP values for daily  $PM_{2.5}$ . Lowest MERP is shown in bold red. SIL = 1.20

| Table 7. NO <sub>x</sub> WIERT values for daily 1 W <sub>2.5</sub> . Lowest WIERT 18 shown in bold fed. |        |                     |        |              |       |       | oola lea. | JIL -                    | 1.20                   |
|----------------------------------------------------------------------------------------------------|--------|---------------------|--------|--------------|-------|-------|-----------|--------------------------|------------------------|
| Precursor                                                                                               | Area   | Emissio<br>ns (tpy) | Height | Source<br>ID | FIPS  | State | County    | Max.<br>Value<br>(µg/m³) | MERP<br>Value<br>(tpy) |
| NOx                                                                                                    | 12EUS2 | 500                 | Н      | 3            | 47055 | TN    | Giles     | 0.046                    | 13,042                 |
| NOx                                                                                                    | 12EUS2 | 500                 | L      | 3            | 47055 | TN    | Giles     | 0.133                    | 4,516                  |
| $NO_x$                                                                                                  | 12EUS2 | 1000                | Н      | 3            | 47055 | TN    | Giles     | 0.108                    | 11,067                 |
| $NO_x$                                                                                                  | 12EUS2 | 1000                | L      | 3            | 47055 | TN    | Giles     | 0.281                    | 4,269                  |
| $NO_x$                                                                                                  | 12EUS2 | 3000                | Н      | 3            | 47055 | TN    | Giles     | 0.455                    | 7,910                  |
| NO <sub>x</sub>                                                                                         | 12EUS2 | 500                 | Н      | 8            | 47157 | TN    | Shelby    | 0.047                    | 12,825                 |
| NO <sub>x</sub>                                                                                         | 12EUS2 | 500                 | L      | 8            | 47157 | TN    | Shelby    | 0.060                    | 9,957                  |
| NO <sub>x</sub>                                                                                         | 12EUS2 | 1000                | Н      | 8            | 47157 | TN    | Shelby    | 0.100                    | 12,035                 |
| NO <sub>x</sub>                                                                                         | 12EUS2 | 1000                | L      | 8            | 47157 | TN    | Shelby    | 0.123                    | 9,754                  |
| NO <sub>x</sub>                                                                                         | 12EUS2 | 3000                | Н      | 8            | 47157 | TN    | Shelby    | 0.330                    | 10,924                 |
| NO <sub>x</sub>                                                                                         | 12EUS3 | 500                 | Н      | 13           | 37009 | NC    | Ashe      | 0.041                    | 14,704                 |
| NO <sub>x</sub>                                                                                         | 12EUS3 | 500                 | L      | 13           | 37009 | NC    | Ashe      | 0.052                    | 11,619                 |
| $NO_x$                                                                                                  | 12EUS3 | 1000                | Н      | 13           | 37009 | NC    | Ashe      | 0.077                    | 15,507                 |
| $NO_x$                                                                                                  | 12EUS3 | 3000                | Н      | 13           | 37009 | NC    | Ashe      | 0.222                    | 16,214                 |
| $NO_x$                                                                                                  | 12EUS3 | 500                 | Н      | 18           | 21009 | KY    | Barren    | 0.049                    | 12,315                 |
| $NO_x$                                                                                                  | 12EUS3 | 500                 | L      | 18           | 21009 | KY    | Barren    | 0.107                    | 5,615                  |
| $NO_x$                                                                                                  | 12EUS3 | 1000                | Н      | 18           | 21009 | KY    | Barren    | 0.089                    | 13,550                 |
| $NO_x$                                                                                                  | 12EUS3 | 3000                | Н      | 18           | 21009 | KY    | Barren    | 0.203                    | 17,710                 |
| $NO_x$                                                                                                  | 12US2  | 500                 | L      | 12           | 47001 | TN    | Anderson  | 0.038                    | 15,912                 |
| $NO_x$                                                                                                  | 12US2  | 500                 | Н      | 12           | 47001 | TN    | Anderson  | 0.025                    | 24,175                 |
| $NO_x$                                                                                                  | 12US2  | 1000                | Н      | 12           | 47001 | TN    | Anderson  | 0.048                    | 24,987                 |
| NO <sub>x</sub>                                                                                         | 17US2  | 500                 | L      | 17           | 29155 | MO    | Pemiscot  | 0.161                    | 3,717                  |
| $NO_x$                                                                                                  | 17US2  | 500                 | Н      | 17           | 29155 | MO    | Pemiscot  | 0.065                    | 9,172                  |
| NO <sub>x</sub>                                                                                         | 17US2  | 1000                | Н      | 17           | 29155 | MO    | Pemiscot  | 0.117                    | 10,266                 |

**Table 8.**  $SO_2$  MERP values for daily  $PM_{2.5}$ . Lowest MERP is shown in bold red. SIL = 1.20

|                 | Tuble of Soz Miller Values for daily 1112.5. Lowest Miller is shown in cold red. |                 |        |              |       |       |          |                          |                        |
|-----------------|----------------------------------------------------------------------------------|-----------------|--------|--------------|-------|-------|----------|--------------------------|------------------------|
| Precursor       | Area                                                                             | Emissions (tpy) | Height | Source<br>ID | FIPS  | State | County   | Max.<br>Value<br>(µg/m³) | MERP<br>Value<br>(tpy) |
| $SO_2$          | 12EUS2                                                                           | 500             | Н      | 3            | 47055 | TN    | Giles    | 0.157                    | 3,823                  |
| $SO_2$          | 12EUS2                                                                           | 500             | L      | 3            | 47055 | TN    | Giles    | 0.468                    | 1,283                  |
| $SO_2$          | 12EUS2                                                                           | 1000            | Н      | 3            | 47055 | TN    | Giles    | 0.801                    | 1,498                  |
| $SO_2$          | 12EUS2                                                                           | 1000            | L      | 3            | 47055 | TN    | Giles    | 1.645                    | 729                    |
| $SO_2$          | 12EUS2                                                                           | 3000            | Н      | 3            | 47055 | TN    | Giles    | 5.03                     | 716                    |
| $SO_2$          | 12EUS2                                                                           | 500             | Н      | 8            | 47157 | TN    | Shelby   | 0.234                    | 2,559                  |
| $SO_2$          | 12EUS2                                                                           | 500             | L      | 8            | 47157 | TN    | Shelby   | 0.671                    | 894                    |
| $SO_2$          | 12EUS2                                                                           | 1000            | Н      | 8            | 47157 | TN    | Shelby   | 0.559                    | 2,146                  |
| $SO_2$          | 12EUS2                                                                           | 1000            | L      | 8            | 47157 | TN    | Shelby   | 1.503                    | 798                    |
| $SO_2$          | 12EUS2                                                                           | 3000            | Н      | 8            | 47157 | TN    | Shelby   | 2.089                    | 1,723                  |
| $SO_2$          | 12EUS3                                                                           | 500             | Н      | 13           | 37009 | NC    | Ashe     | 0.236                    | 2,545                  |
| $SO_2$          | 12EUS3                                                                           | 500             | L      | 13           | 37009 | NC    | Ashe     | 0.274                    | 2,187                  |
| $SO_2$          | 12EUS3                                                                           | 1000            | Н      | 13           | 37009 | NC    | Ashe     | 0.429                    | 2,800                  |
| $SO_2$          | 12EUS3                                                                           | 3000            | Н      | 13           | 37009 | NC    | Ashe     | 0.889                    | 4,052                  |
| $SO_2$          | 12EUS3                                                                           | 500             | Н      | 18           | 21009 | KY    | Barren   | 0.06                     | 9,988                  |
| $SO_2$          | 12EUS3                                                                           | 500             | L      | 18           | 21009 | KY    | Barren   | 0.129                    | 4,658                  |
| $SO_2$          | 12EUS3                                                                           | 1000            | Н      | 18           | 21009 | KY    | Barren   | 0.111                    | 10,851                 |
| $SO_2$          | 12EUS3                                                                           | 3000            | Н      | 18           | 21009 | KY    | Barren   | 0.264                    | 13,614                 |
| $SO_2$          | 12US2                                                                            | 500             | L      | 12           | 47001 | TN    | Anderson | 0.118                    | 5,087                  |
| SO <sub>2</sub> | 12US2                                                                            | 500             | Н      | 12           | 47001 | TN    | Anderson | 0.036                    | 16,463                 |
| SO <sub>2</sub> | 12US2                                                                            | 1000            | Н      | 12           | 47001 | TN    | Anderson | 0.075                    | 15,988                 |
| SO <sub>2</sub> | 17US2                                                                            | 500             | L      | 17           | 29155 | MO    | Pemiscot | 0.323                    | 1,855                  |
| SO <sub>2</sub> | 17US2                                                                            | 500             | Н      | 17           | 29155 | MO    | Pemiscot | 0.102                    | 5,882                  |
| $SO_2$          | 17US2                                                                            | 1000            | Н      | 17           | 29155 | MO    | Pemiscot | 0.197                    | 6,076                  |

Table notes: Emissions are shown in tons per year (tpy) and release heights relate to surface release (L) or elevated release (H). Source type "L" refers to sources modeled with surface level emissions releases: stack height of 10 m, stack diameter of 5 m, exit temperature of 311 K, exit velocity of 27 m/s, and flow rate of 537 m³/s. Source type "H" refers to sources modeled with elevated emissions releases: stack height of 90 m, stack diameter of 5 m, exit temperature of 311 K, exit velocity of 27 m/s, and flow rate of 537 m³/s.

## **SILs Analysis**

MERPs can be used to determine if a facility's proposed emission increases will result in secondary impacts that are above the SILs. Once either one of the precursor pollutants triggers this analysis because their emissions are above the PSD Significant Emission Rates (SERs), then emissions of the other precursor pollutant must be included in the analysis to determine the synergistic impact that both pollutants have together, even though the other pollutant's emissions may fall below the SER. The analysis is unnecessary only when emissions of both precursor pollutants are below the respective SERs.

For ozone, the following equation should be used:

$$\frac{\text{EMIS\_NOx}}{\text{MERP NOx}} + \frac{\text{EMIS\_VOC}}{\text{MERP VOC}} < 1$$

*EMIS\_NOx* and *EMIS\_VOC* are the proposed emission increases for NO<sub>x</sub> and VOC (tpy). *MERP\_NOx* and *MEPR\_VOC* are the MERPs for NO<sub>x</sub> and VOC (tpy). If the sum of the ratios is less than 1, then the secondary ozone impacts are below the ozone SIL and the applicant does not need to perform a cumulative analysis for ozone. If the sum of the ratios is equal to or greater than 1, the applicant must perform a cumulative analysis for ozone.

For  $PM_{2.5}$ , the following equation should be used:

$$\frac{\text{HMC\_PM2.5}}{\text{SIL PM2.5}} + \frac{\text{EMIS\_SO2}}{\text{MERP SO2}} + \frac{\text{EMIS\_NOx}}{\text{MERP NOx}} < 1$$

 $HMC\_PM2.5$  is the highest modeled concentration (annual or H1H averaged over 5 years) using AERMOD with the proposed primary (direct)  $PM_{2.5}$  emission increases.  $SIL\_PM2.5$  is  $0.2~\mu g/m^3$  for annual  $PM_{2.5}$  and  $1.2~\mu g/m^3$  for daily  $PM_{2.5}$ .  $EMIS\_SO2$  and  $EMIS\_NOx$  are the proposed emission increases for  $NO_x$  and  $SO_2$  (tpy).  $MERP\_SO2$  and  $MEPR\_NOx$  are the MERPs for  $SO_2$  and  $NO_x$  (tpy). If the sum of the ratios is less than 1, then the  $PM_{2.5}$  impacts are below the  $PM_{2.5}$  SIL and the applicant does not need to perform a cumulative analysis for  $PM_{2.5}$ . If the sum of the ratios is equal to or greater than 1, the applicant must perform a cumulative analysis for  $PM_{2.5}$ .

### **Cumulative Analysis**

MERPs can be used to determine if a facility's proposed emission increases will result in secondary impacts that are above the SILs. Once either one of the precursor pollutants triggers this analysis because their emissions are above the Significant Emission Rates (SERs), then emissions of the other precursor pollutant must be included in the analysis to determine the synergistic impact that both pollutants have together, even though the other pollutant's emissions may fall below the SER. The analysis is unnecessary only when emissions of both precursor pollutants are below the respective SERs.

For ozone, the following equation should be used:

$$Background_{ozone} + \left[ \left( \frac{EMIS\_NOx}{MERP\ NOx} + \frac{EMIS\_VOC}{MERP\ VOC} \right) * SIL\_ozone \right] \le NAAQS\_ozone$$

Background<sub>ozone</sub> is the 3-year design values from a representative background ozone monitor. EMIS\_NOx and EMIS\_VOC are the proposed emission increases for NO<sub>x</sub> and VOC (tpy). MERP\_NOx and MEPR\_VOC are the MERPs for NO<sub>x</sub> and VOC (tpy). SIL\_ozone is 1 ppb. If the sum of the terms is less than or equal to the NAAQS\_ozone (70 ppb), then the proposed project does not cause or contribute to a violation of the ozone NAAQS. If the sum of the terms is greater than the ozone NAAQS, then the applicant will want to consider performing a Tier 2 demonstration. For PM<sub>2.5</sub>, the following equation should be used:

$$Background_{PM2.5} + DV_{PM2.5} + \left[ \left( \frac{EMIS\_SO2}{MERP\_SO2} + \frac{EMIS\_NOx}{MERP\_NOx} \right) * SIL\_PM2.5 \right] \le NAAQS\_PM_{2.5}$$

*Background*<sub>PM2.5</sub> is the 3-year design values from a representative background PM<sub>2.5</sub> monitor.  $DV\_PM_{2.5}$  is the modeled design value using AERMOD with the proposed primary (direct) PM<sub>2.5</sub> emission increases and primary (direct) PM<sub>2.5</sub> emissions from nearby offsite sources. *EMIS\_SO2* and *EMIS\_NOx* are the proposed emission increases for SO<sub>2</sub> and NO<sub>x</sub> (tpy). *MERP\_SO2* and *MEPR\_NOx* are the MERPs for SO<sub>2</sub> and NO<sub>x</sub> (tpy). *SIL\_PM*<sub>2.5</sub> is 0.2 μg/m³ for annual PM<sub>2.5</sub> and 1.2 μg/m³ for daily PM<sub>2.5</sub>. If the sum of the terms is less than or equal to the *NAAQS\_PM*<sub>2.5</sub> (12.0 μg/m³ for annual PM<sub>2.5</sub> and 35 μg/m³ for daily PM<sub>2.5</sub>), then the proposed project does not cause or contribute to a violation of the PM<sub>2.5</sub> NAAQS. If the sum of the terms is greater than the PM<sub>2.5</sub> NAAQS, then the applicant will want to consider performing a Tier 2 demonstration.

# **Examples**

In this section, an example of a PSD permit application scenario is presented to illustrate how modeled emissions and secondary pollutant impacts from EPA's modeling of hypothetical sources could be used to derive a MERP Tier 1 demonstration tool for a given location. As illustrated below in this example, representative MERPs for each precursor were developed based on the most conservative (lowest) value across the Tennessee region from Table E-4.

# Single Source Analysis for O<sub>3</sub> and PM<sub>2.5</sub> on SILs, then NAAQS Cumulative Analysis

The following section contains calculations for an example PSD application regarding a hypothetical source in Tennessee. Emissions (Table E-1), maximum AERMOD impacts (Table E-2), background monitor concentrations (Table E-3), and default MERPs (Table E-4) are provided for the example PSD application.

**Table E-1.** Emissions for an example PSD application.

| Precursor         | <b>Emissions (tpy)</b> |
|-------------------|------------------------|
| $NO_x$            | 500                    |
| $SO_2$            | 500                    |
| VOC               | 500                    |
| PM <sub>2.5</sub> | 500                    |

**Table E-2.** Maximum AERMOD impacts for an example PSD application.

| Precursor                | Project HMC       | Project + Offsite Sources Impacts |
|--------------------------|-------------------|-----------------------------------|
| Annual PM <sub>2.5</sub> | $0.15  \mu g/m^3$ | $0.3  \mu \text{g/m}^3$           |
| Daily PM <sub>2.5</sub>  | $0.6  \mu g/m^3$  | $3.0~\mu\mathrm{g/m}^3$           |

**Table E-3.** Background monitor concentrations for an example PSD application.

| Precursor                | <b>Background Concentration</b> |
|--------------------------|---------------------------------|
| Ozone                    | 67 ppb                          |
| Annual PM <sub>2.5</sub> | $10.5  \mu g/m^3$               |
| Daily PM <sub>2.5</sub>  | $29 \mu g/m^3$                  |

**Table E-4.** Default MERP values (tpy) for Tennessee PSD applications.

| Precursor | 8-hour Ozone | Daily PM <sub>2.5</sub> | Annual PM <sub>2.5</sub> |
|-----------|--------------|-------------------------|--------------------------|
| $NO_x$    | 156          | 3,717                   | 7,625                    |
| $SO_2$    | -            | 716                     | 5,817                    |
| VOC       | 1,542        | -                       | -                        |

# **Example SILs Analysis**

#### Ozone

(500/156) + (500/1,542) = 3.21 + 0.32 = 3.53, which is greater than 1. Therefore, the applicant must perform a cumulative analysis for ozone.

# Annual PM<sub>2.5</sub>

(0.15/0.2) + (500/5,817) + (500/7,625) = 0.75 + 0.086 + 0.066 = 0.90, which is less than 1. Therefore, the applicant does not need to perform a cumulative analysis for annual PM<sub>2.5</sub>.

# Daily PM<sub>2.5</sub>

(0.6/1.2) + (500/716) + (500/3,717) = 0.50 + 0.70 + 0.13 = 1.33, which is greater than 1. Therefore, the applicant must perform a cumulative analysis for daily PM<sub>2.5</sub>.

# **Example Cumulative Analysis**

## Ozone

 $67 \text{ ppb} + \{[(500/156) + (500/1,542)] * 1 \text{ ppb}\} = 67 + 3.21 + 0.32 = 70.53 \text{ (truncates to 70 ppb),}$  which does not exceed 70 ppb. Therefore, the applicant does not cause or contribute to a violation of the ozone NAAQS.

#### Daily PM2 5

 $29 \ \mu g/m^3 + 3.0 \ \mu g/m^3 + \{[(500/716) + (500/3,717)] * 1.2 \ \mu g/m^3\} = 29 + 3.0 + (0.70 + 0.13) * 1.2 = 29 + 3.0 + 0.84 + 0.16 = 33.0 \ \mu g/m^3$ , which does not exceed 35  $\mu g/m^3$ . Therefore, the applicant does not cause or contribute to a violation of the daily PM<sub>2.5</sub> NAAQS.

Note: Further examples using hypothetical sites across the nation can be found in the following sections of EPA's final MERPs guidance document: EPA-454/R-19-003, April 2019, at <a href="https://www3.epa.gov/ttn/scram/guidance/guide/EPA-454\_R-19-003.pdf">https://www3.epa.gov/ttn/scram/guidance/guide/EPA-454\_R-19-003.pdf</a>

- 1. 4.1. Illustrative MERP Tier I Demonstrations for Example PSD Permit Scenarios.
- 2. 4.1.1. Source Impact Analysis: O<sub>3</sub> and PM<sub>2.5</sub> NAAQS.
- 3. 4.1.2. Source Impact Analysis: Class 1 PSD Increment for PM<sub>2.5</sub>.
- 4. 4.1.3. Cumulative Impact Analysis: O<sub>3</sub> and PM<sub>2.5</sub> NAAQS.